## **SETTING UP DSP TRIGGER in Reaper**

## **First Track**

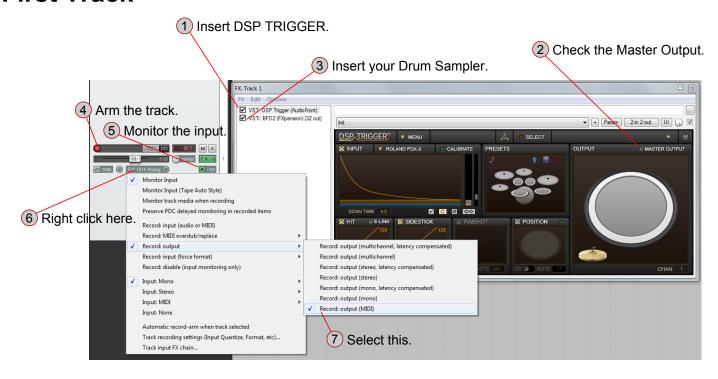

## **Additional Tracks**

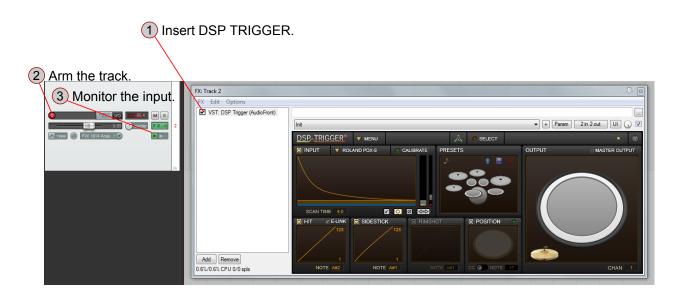